## SAP ABAP table FSYSPHRE {SDOK: Outgoing Links of Physical Information Objects}

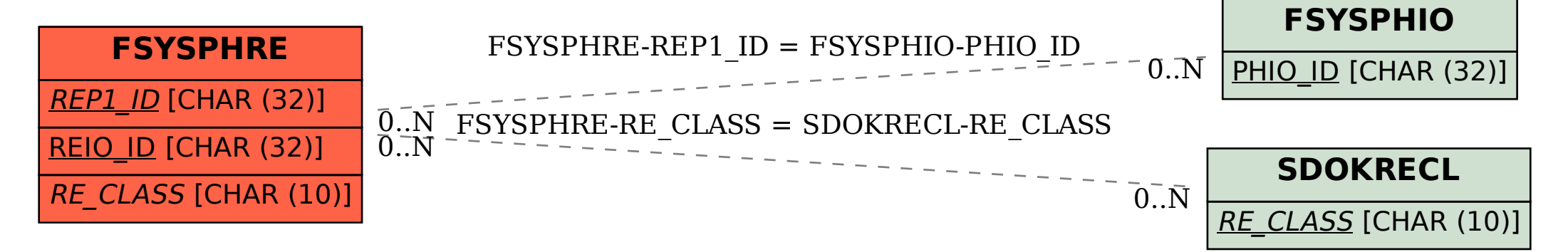